#### **УТВЕРЖДАЮ**

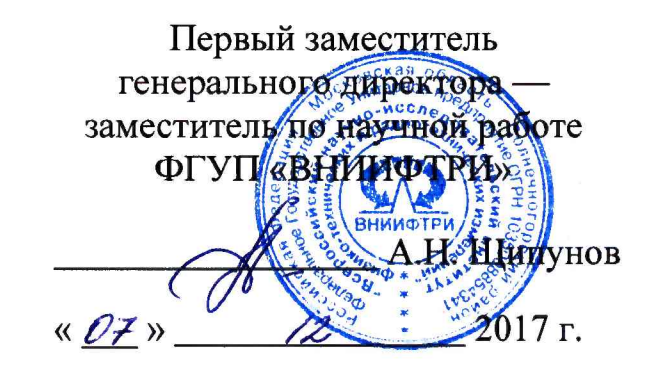

### **ИНСТРУКЦИЯ**

 $\overline{a}$ 

**Комплект измерительного модуля (КИМ)**

**МЕТОДИКА ПОВЕРКИ 651-17-040**

> р.п. Менделеево, 2017 г.

# Содержание

 $\label{eq:2.1} \frac{1}{\sqrt{2}}\left(\frac{1}{\sqrt{2}}\right)^{2} \left(\frac{1}{\sqrt{2}}\right)^{2} \left(\frac{1}{\sqrt{2}}\right)^{2}$ 

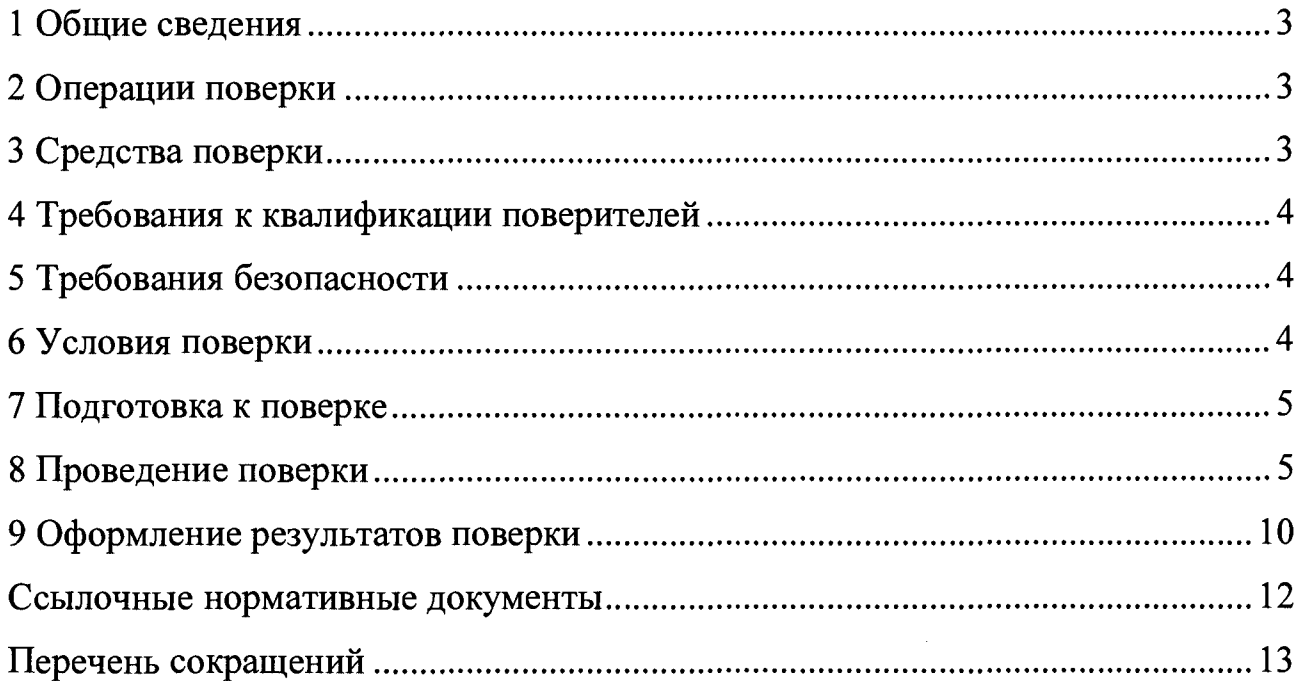

## 1 Общие сведения

<span id="page-2-0"></span>1.1 Настоящая методика поверки распространяется на комплекты  $(KHM)$ (далее измерительных модулей KHM), изготавливаемые АО «ОРКК» - «НИИ КП», г. Москва, и устанавливает методы и средства их первичной и периодической поверок.

1.2 Интервал между поверками — 1 год.

## <span id="page-2-1"></span>2 Операции поверки

2.1 При поверке выполняют операции, представленные в таблице 1.

Таблица 1 — Перечень операций, выполняемых при поверке

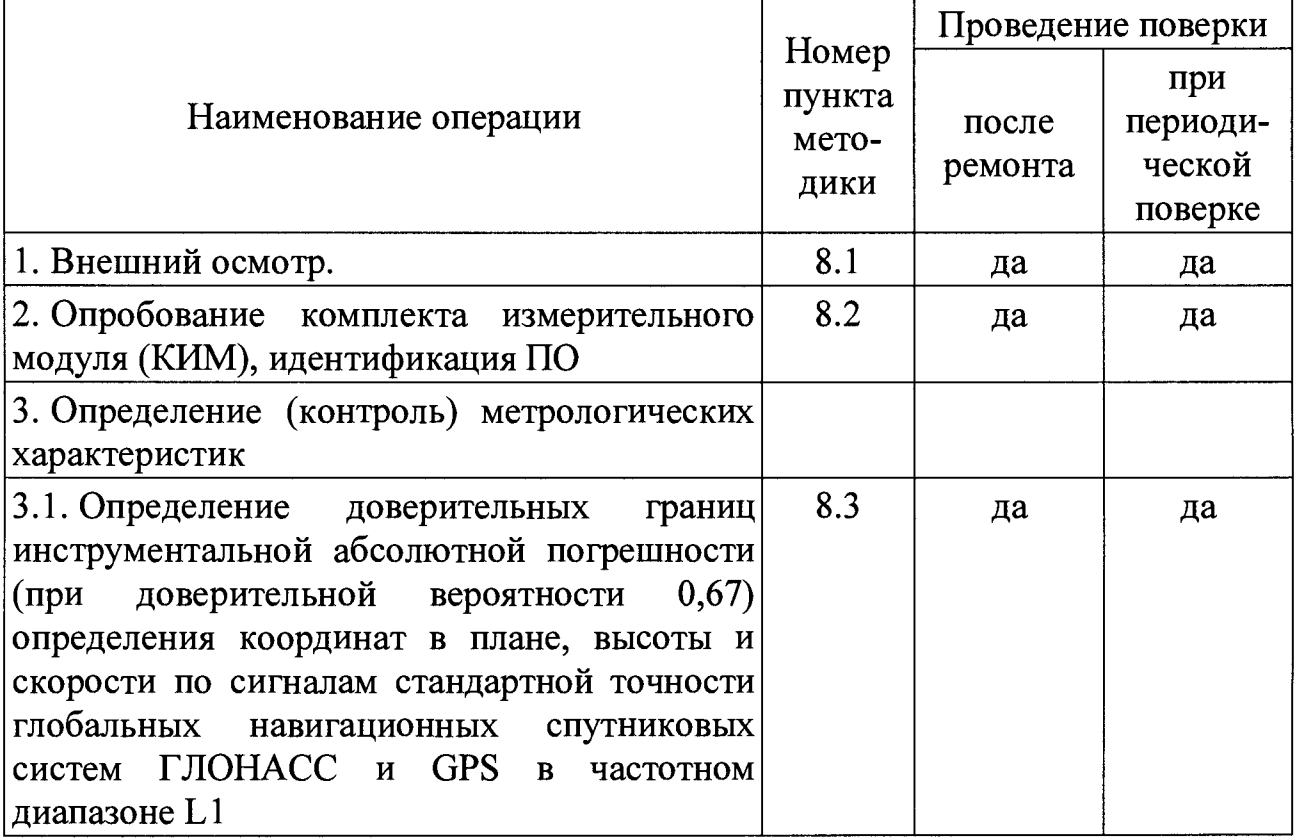

## 3 Средства поверки

3.1 Рекомендуемые средства поверки КИМ приведены в таблице 2.

**Таблица 2 — Средства измерений, используемые при поверки**

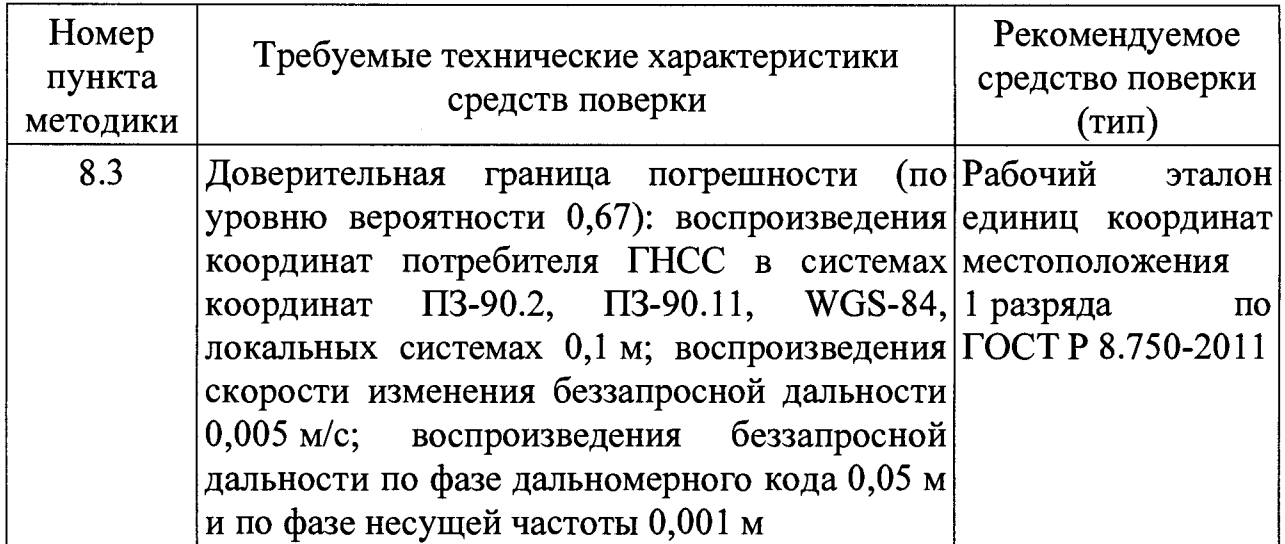

**3.2 Все средства поверки, применяемые при поверке КИМ, должны быть исправны, поверены и иметь свидетельства о поверке или оттиск поверительного клейма на приборе или в технической документации.**

**3.3 Вместо указанных в таблице 2 средств поверки допускается применять другие аналогичные, обеспечивающие определение метрологических характеристик КИМ с требуемой точностью.**

#### **4 Требования к квалификации поверителей**

**4.1 Поверка должна осуществляться лицами, квалифицированными в качестве поверителей в области радиотехнических измерений.**

### **5 Требования безопасности**

**5.1 При проведении поверки должны быть соблюдены все требования безопасности в соответствии с ГОСТ 12.3.019.**

#### **6 Условия поверки**

**6.1 При проведении поверки должны соблюдаться следующие условия:**

- **температура окружающего воздуха от минус 40 до плюс 60 °С;**
- **относительная влажность воздуха от 50 до 80 %;**
- **напряжение питания в сети переменного тока от 100 до 240 В;**
- **-частота питания в сети переменного тока 50/60 Гц.**

#### 7 Подготовка к поверке

7.1 Поверитель должен изучить техническую документацию изготовителя, руководство по эксплуатации «Комплект измерительного модуля (КИМ) ЦДКТ.464316.101 РЭ» (далее — РЭ) и применяемых средств поверки.

7.2 Перед проведением операций поверки необходимо:

- проверить комплектность рекомендованных (или аналогичных им) средств поверки;

- заземлить (если это необходимо) рабочие эталоны, средства измерений и включить питание заблаговременно перед очередной операцией поверки (в соответствии со временем установления рабочего режима, указанным в РЭ).

#### 8 Проведение поверки

8.1 Внешний осмотр

 $8.1.1$  При проведении внешнего осмотра проверить отсутствие механических повреждений и ослабления элементов, четкость фиксации их положения, чёткость обозначений, чистоту и исправность разъёмов и гнёзд.

8.1.2 Результаты поверки считать положительными, если отсутствуют механические повреждения и ослабления элементов, фиксация их положения чёткая, разъёмы и гнёзда чистые и исправные. В противном случае КИМ бракуется и направляется в ремонт.

8.2 Опробование КИМ, идентификация ПО

8.2.1 Для проверки работоспособности собрать схему измерений в соответствии с рисунком 1, подключить измерительный модуль из комплекта КИМ к ПЭВМ через преобразователь напряжения РоЕ-15.

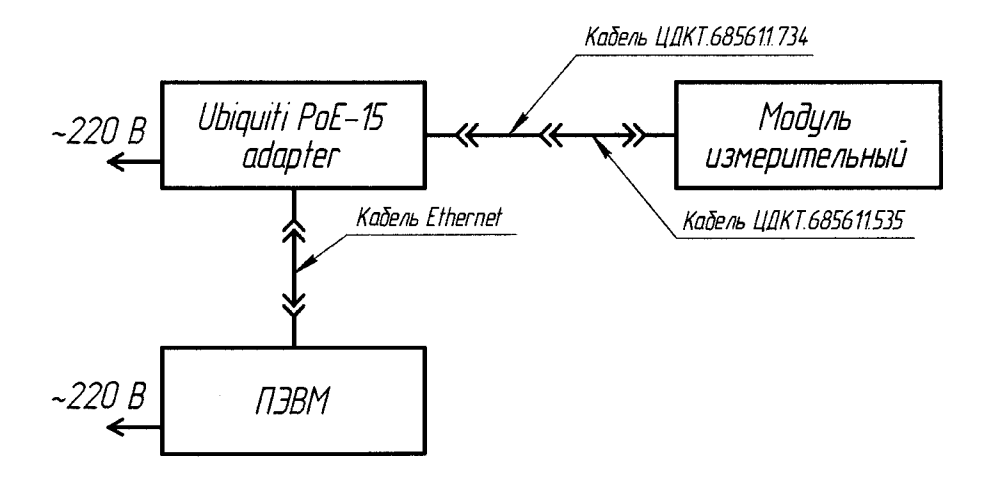

Рисунок 1 — Схема подключения КИМ для проверки работоспособности

**8.2.2 Разместить измерительный модуль под открытым небом без объектов, препятствующих приёму навигационного сигнала, и включить КИМ в соответствии с РЭ.**

**8.2.3 Запустить специализированное ПО Novatel CDU на ПЭВМ согласно РЭ.**

**8.2.4 Подождать не менее 5 минут для получения текущих навигационных параметров.**

**8.2.5 Определить идентификационные данные ПО КИМ в соответствии с РЭ. Идентификационные данные ПО представлены в таблице 3.**

**Таблица 3 — Идентификационные данные ПО**

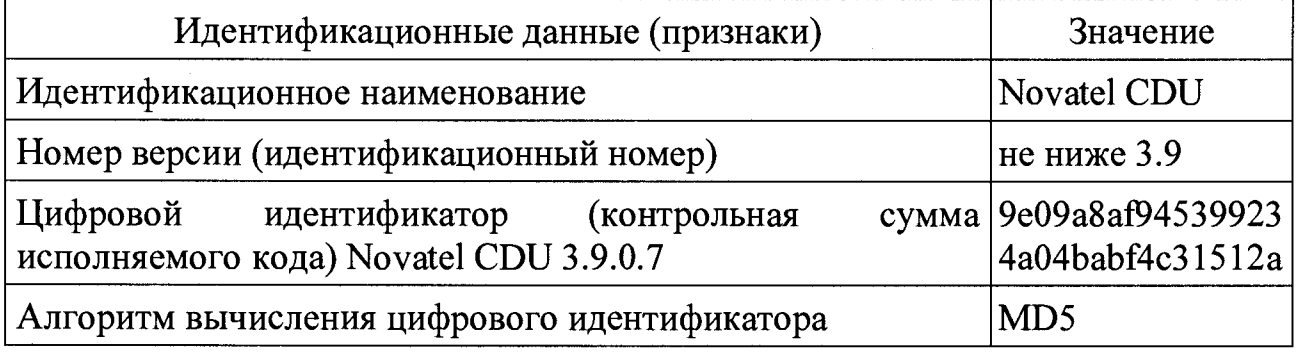

**8.2.6 Результаты испытаний считать положительными, если получены результаты измерений текущих навигационных параметров сигналов ГНСС GPS/TJIOHACC, а идентификационные данные ПО соответствуют данным, указанным в таблице 3. В противном случае КИМ бракуется и направляется в ремонт.**

**8.3 Определение доверительных границ инструментальной абсолютной погрешности (при доверительной вероятности 0,67) определения координат в плане, высоты и скорости при работе по сигналам стандартной точности ГНСС ГЛОНАСС/GPS в частотном диапазоне L1**

**8.3.1 Для проведения измерений собрать схему, приведенную на рисунке 2. Подключить имитатор сигналов из состава рабочего эталона единиц координат местоположения 1 разряда по ГОСТ Р 8.750 (далее — имитатор) к переизлучающей антенне в безэховой камере. Соединить измерительный модуль из комплекта КИМ с ПЭВМ через преобразователь напряжения РоЕ-15.**

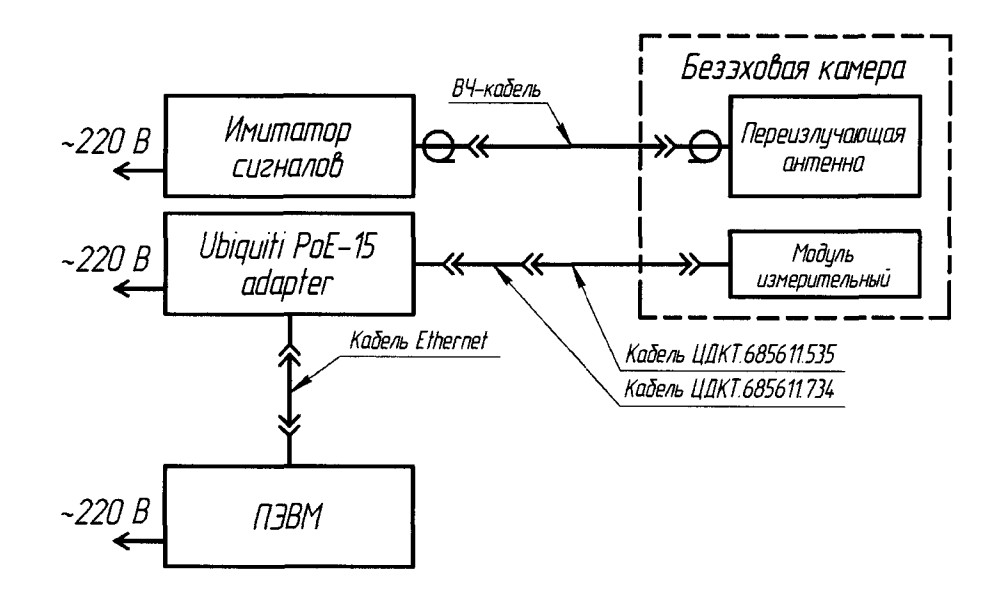

**Рисунок 2 — Схема подключения КИМ для проведения измерений**

**8.3.2 Включить КИМ в соответствии с РЭ**

**8.3.3 Запустить специализированное ПО Novatel CDU на ПЭВМ и настроить на сохранение текущих навигационных параметров с частотой одно сообщение в секунду согласно руководству пользователя Novatel CDU.**

**8.3.4 Подготовить и запустить сценарий имитации с параметрами, представленными в таблице 4.**

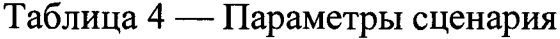

 $\overline{1}$ 

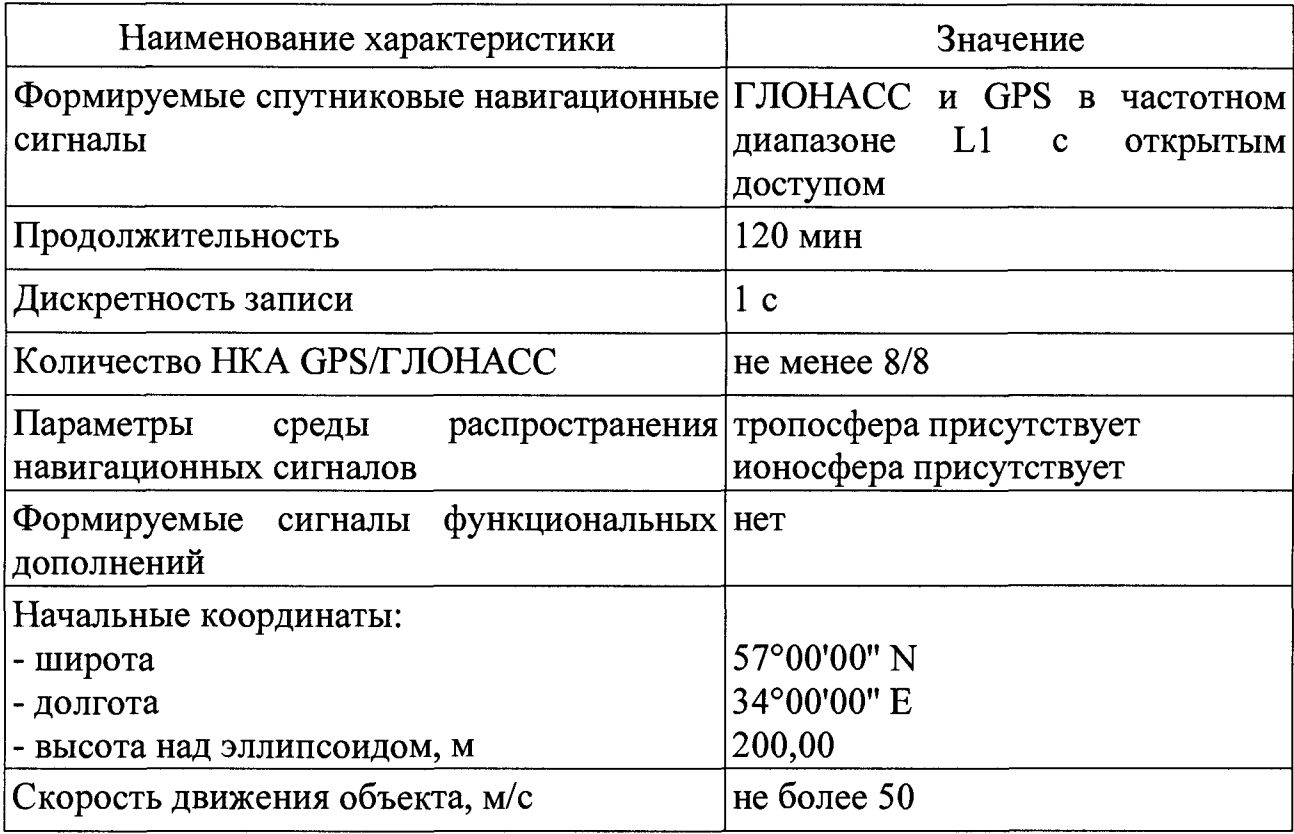

8.3.5 Взять из файла протокола сценария действительные значения навигационных параметров и сопоставить их с записанными навигационными параметрами КИМ на соответствующую эпоху.

8.3.6 Определение доверительной границы инструментальной абсолютной погрешности (при доверительной вероятности 0,67) определения координат в плане

8.3.6.1 Рассчитать абсолютную погрешность определения широты по формуле  $(1)$ :

$$
\Delta B_i = B_i - B_{\text{nektor}}\,,\tag{1}
$$

где  $B_i$  — широта, полученная КИМ, угл. град.;

 $B_{\text{ne\#cr}}$  — широта, заданная на имитаторе, угл. град.

8.3.6.2 Рассчитать абсолютную погрешность определения долготы по  $\phi$ ормуле  $(2)$ :

$$
\Delta L_i = L_i - L_{\text{neitor}},\tag{2}
$$

где  $L_i$  — долгота, полученная КИМ, угл. град.;

 $L_{\text{ne\#cr}}$  — долгота, заданная на имитаторе, угл. град.

 $8.3.6.3$  Перевести полученные значения абсолютной погрешности определения широты и долготы в метры по формулам (3) и (4) соответственно:

$$
\Delta B'_{i} = \frac{\Delta B_{i} \cdot \pi}{180} \cdot \frac{a \cdot (1 - e^{2})}{\sqrt{\left(1 - e^{2} \cdot \sin^{2} B_{\text{neiter}}\right)^{3}}};
$$
\n(3)

$$
\Delta L'_{i} = \frac{\Delta L_{i} \cdot \pi}{180} \cdot \frac{a \cdot (1 - e^{2}) \cdot \cos B_{\text{neiter}}}{\sqrt{\left(1 - e^{2} \cdot \sin^{2} B_{\text{neiter}}\right)^{3}}},\tag{4}
$$

где  $\Delta B_i$ ,  $\Delta L_i$  — абсолютная погрешность определения широты и долготы соответственно, угл. с;

 $a$  — большая полуось общеземного эллипсоида, м ( $a = 6378137$  м);

 $e$  — эксцентриситет общеземного эллипсоида ( $e^2$  = 0,00669437999).

8.3.6.4 Рассчитать математическое ожидание определения погрешности широты по формуле (5) и долготы по формуле (6):

$$
M_B = \frac{1}{N} \cdot \sum_{i=1}^{N} \Delta B_i ; \qquad (5)
$$

Лист 9 Всего листов 13

$$
M_L = \frac{1}{N} \cdot \sum_{i=1}^{N} \Delta L_i \tag{6}
$$

8.3.6.5 Рассчитать СКО определения погрешности широты по формуле (7) и долготы по формуле (8):

$$
\sigma_B = \sqrt{\frac{\sum_{i=1}^{N} (\Delta B_i - M_B)^2}{N - 1}};
$$
\n(7)

$$
\sigma_L = \sqrt{\frac{\sum_{i=1}^{N} (\Delta L_i - M_L)}{N - 1}}.
$$
\n(8)

8.3.6.6 Рассчитать доверительную границу инструментальной абсолютной погрешности (при доверительной вероятности 0,67) определения координат в плане по формуле (9):

$$
\Pi_{I} = \sqrt{\left(\left|M_{B}\right| + \sigma_{B}\right)^{2} + \left(\left|M_{L}\right| + \sigma_{L}\right)^{2}}.
$$
\n(9)

8.3.7 Определение доверительной границы инструментальной абсолютной погрешности (при доверительной вероятности 0,67) определения высоты

8.3.7.1 Рассчитать абсолютную погрешность определения высоты по формуле (10):

$$
\Delta h_i = h_i - h_{\text{neitor}},\tag{10}
$$

где  $h_i$  — высота, полученная КИМ, м;

 $h_{\text{ne\#cr}}$  — высота, заданная на имитаторе, м.

8.3.7.2 Рассчитать математическое ожидание определения высоты по формуле  $(11)$ :

$$
M_h = \frac{1}{N} \cdot \sum_{i=1}^{N} \Delta h_i \tag{11}
$$

8.3.7.3 Рассчитать СКО определения высоты по формуле (12):

$$
\sigma_h = \sqrt{\frac{\sum_{i=1}^{N} (\Delta h_i - M_h)^2}{N - 1}}.
$$
\n(12)

8.3.7.4 Рассчитать доверительную границу инструментальной абсолютной погрешности (при доверительной вероятности 0,67) определения высоты по формуле  $(13)$ :

$$
\Pi_h = [M_h] + \sigma_h. \tag{13}
$$

8.3.8 Определение доверительной границы инструментальной абсолютной погрешности (при доверительной вероятности 0,67) определения скорости

8.3.8.1 Рассчитать абсолютную погрешность определения скорости по формуле (14):

$$
\Delta v_i = v_i - v_{\text{nektor}},\tag{14}
$$

где  $v_i$  — скорость, полученная КИМ, м/с;

 $v_{\text{ne\#cr}}$  — скорость, заданная на имитаторе, м/с.

8.3.8.2 Рассчитать математическое ожидание определения скорости по формуле  $(15)(11)$ :

$$
M_{\nu} = \frac{1}{N} \cdot \sum_{i=1}^{N} \Delta \nu_i \tag{15}
$$

8.3.8.3 Рассчитать СКО определения скорости по формуле (16):

$$
\sigma_{\mathbf{v}} = \sqrt{\frac{\sum_{i=1}^{N} (\Delta v_i - M_{\mathbf{v}})^2}{N - 1}}.
$$
\n(16)

8.3.8.4 Рассчитать доверительную границу инструментальной абсолютной погрешности (при доверительной вероятности 0,67) определения скорости по формуле (17):

$$
\Pi_{\nu} = \left| M_{\nu} \right| + \sigma_{\nu} \,. \tag{17}
$$

8.3.9 Результаты испытаний считать положительными, если значения доверительной границы инструментальной абсолютной погрешности (при доверительной вероятности 0,67) не превышают:

- при определении координат в плане 1,8 м;

- при определении высоты 3 м;

- при определении скорости 0,03 м/с.

#### 9 Оформление результатов поверки

**KIM** положительных результатах поверки выдается  $9.1$  При Ha свидетельство установленной формы.

9.2 На оборотной стороне свидетельства о поверке записываются результаты поверки.

**9.3 В случае отрицательных результатов поверки поверяемый КИМ к дальнейшему применению не допускается, на него выдается извещение о непригодности к дальнейшей эксплуатации с указанием причин забракования.**

**Заместитель начальника НИО-8 по научной работе ФГУП «ВНИИФТРИ»**

**Федотов В.Н.**

**Печерица Д.С.**

**Старший научный сотрудник 1841 лаборатории ФГУП «ВНИИФТРИ»**<br> **Старший научный сотрудник**<br> **841 лаборатории ФГУП «ВНИИФТРИ»**<br>
Старший научный сотрудник<br>
841 лаборатории ФГУП «ВНИИФТРИ»

**841 лаборатории ФГУП «ВНИИФТРИ»**

**Начальник**

**Бурцев С.Ю.**

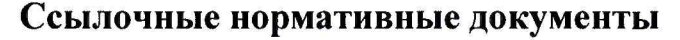

 $\sim 10^{-10}$ 

 $\mathbf{r}$ 

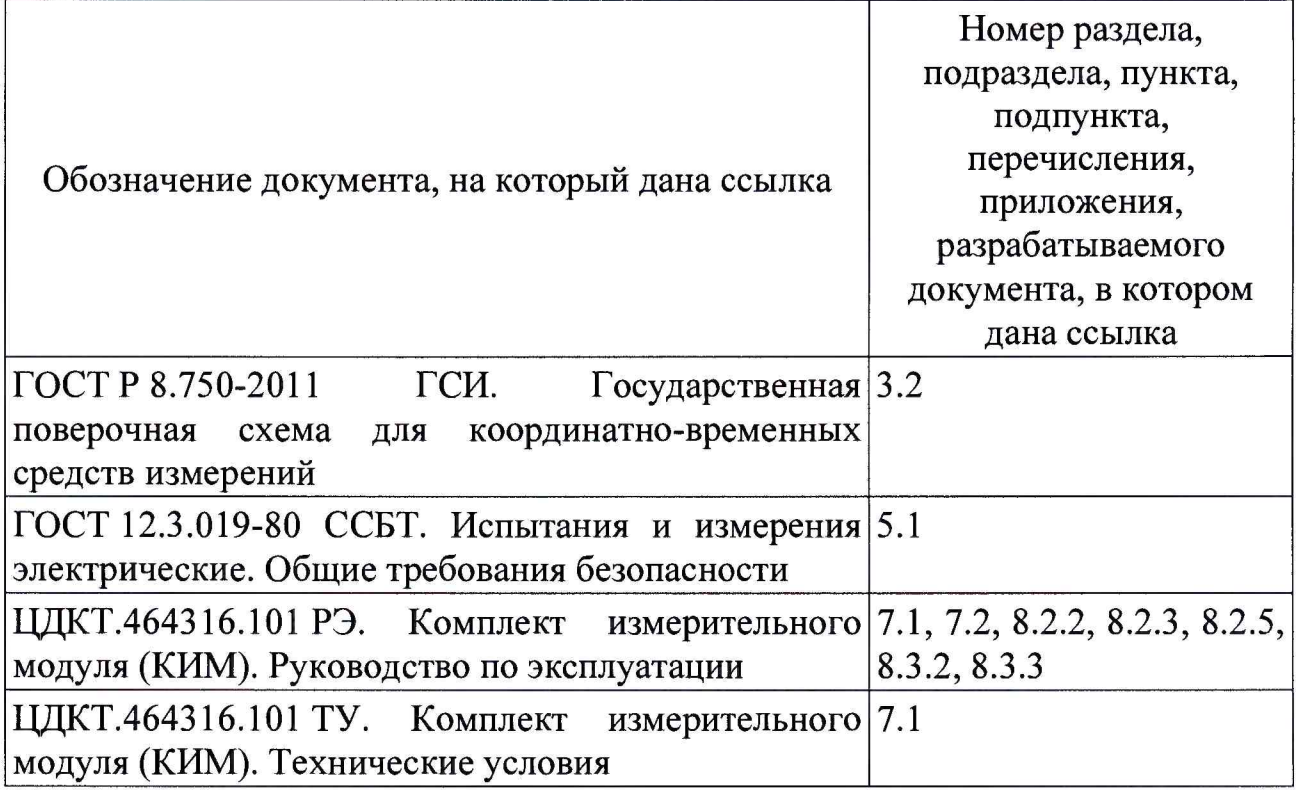

#### **Перечень сокращений**

- <span id="page-12-0"></span>**ГЛОНАСС — Глобальная навигационная спутниковая система (название глобальной спутниковой навигационной системы, разработанной Россией);**
	- **ГНСС глобальная навигационная спутниковая система;**
		- **ГСИ государственная система обеспечения единства измерений;**
	- **КИМ комплект измерительного модуля (КИМ);**
	- **НКА навигационный космический аппарат;**
		- **ПО программное обеспечение;**
	- **ПЭВМ персональная электронно-вычислительная машина;**
		- **ССБТ система стандартов безопасности труда;**
			- **СК система координат;**
			- **СКО среднее квадратическое отклонение;**
			- **GPS Global positioning system (название глобальной спутниковой навигационной системы, разработанной США).**